# **Program przedmiotu**

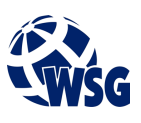

- **1.** Nazwa przedmiotu / moduł przedmiotowy: **PDW: Programowanie niskopoziomowe**
- **2.** Język wykładowy: **Polski**
- **3.** Umiejscowienie przedmiotu w planach studiów:
	- Obszar lub obszary studiów: Wszystkie obszary kierunku "Mechatronika"
	- Poziom studiów: **studia II stopnia**
	- Kierunek lub kierunki (realizacja wzorca efektów): **Mechatronika**
- **4.** Nadzór nad realizacją przedmiotu:
	- Instytut/Inna jednostka: **Instytut Informatyki i Mechatroniki**
	- Osoba odpowiedzialna za przedmiot: **Ocetkiewicz Tomasz, mgr inż.**
	- Osoby współpracujące przy opracowaniu programu przedmiotu:
- **5.** Liczba godzin i formy zajęć dydaktycznych dla poszczególnych systemów studiów oraz rygor zaliczenia

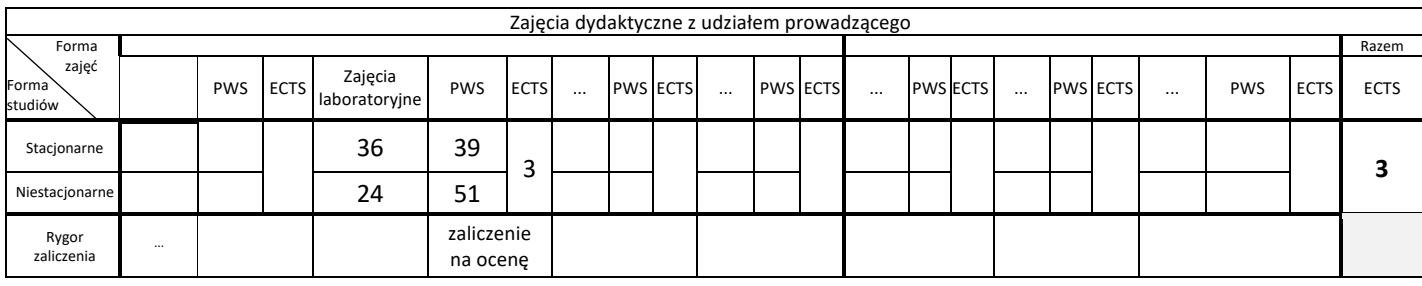

## **6.** Nakład pracy studenta – bilans punktów ECTS

*1 punkt ECTS odpowiada 25-30 godzinom pracy studenta potrzebnej do osiągnięcia zakładanych efektów uczenia się z uwzględnieniem pracy własnej studenta*

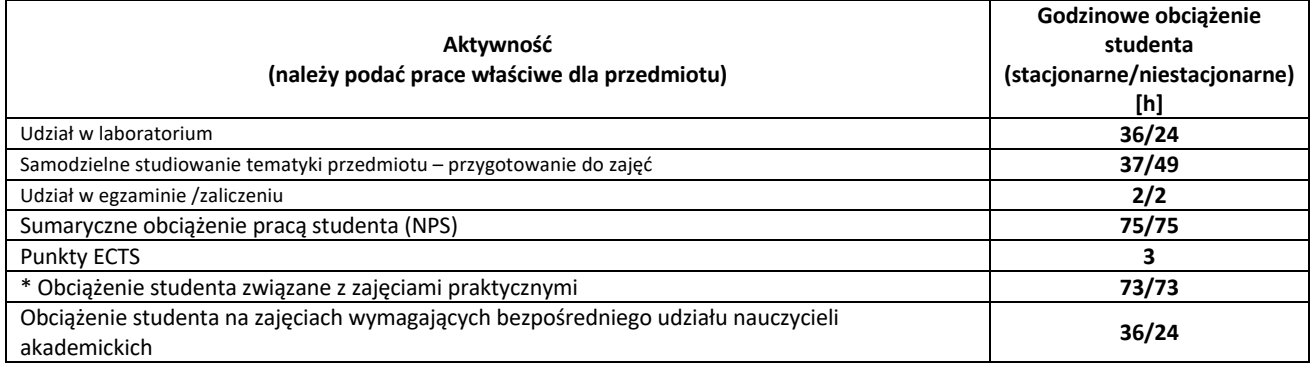

**7.** Uwagi realizacyjne: rekomendowana długość trwania (semestry), rekomendowane wymagania wstępne, relacje pomiędzy formami zajęć:

#### **Brak wymagań wstępnych.**

Rekomendowana długość trwania wynika z planu studiów

**8.** Szczegółowe efekty uczenia się – wiedza, umiejętności i kompetencje społeczne

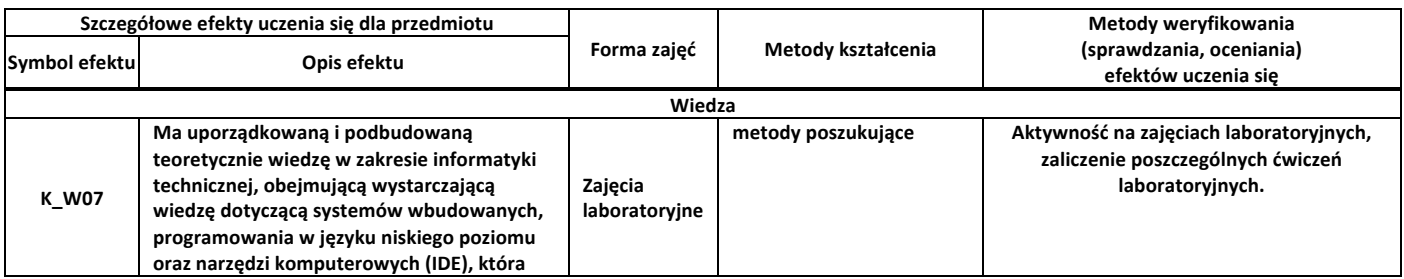

## **Program przedmiotu**

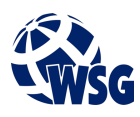

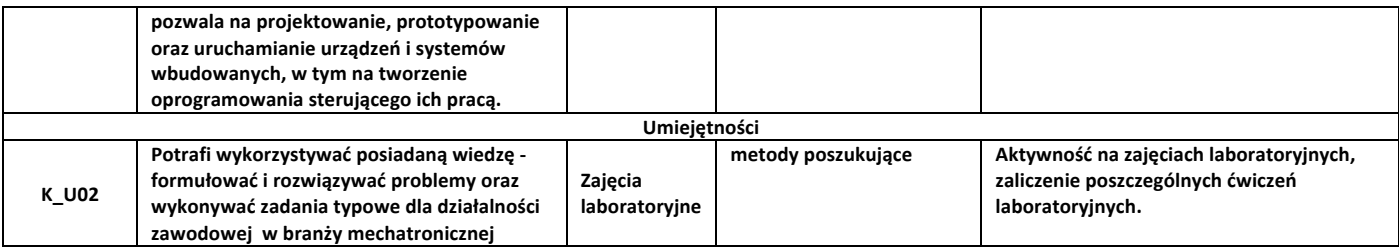

#### **9.** Zasady/kryteria oceniania dla każdej formy kształcenia i poszczególnych ocen

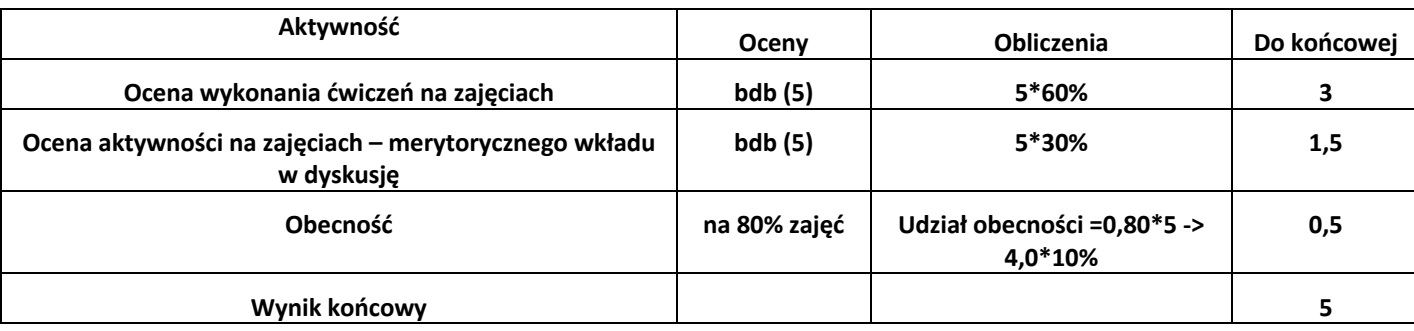

## **10.** Treści kształcenia wraz z formą zajęć, na której są realizowane

## **Zajęcia laboratoryjne:**

**1. Proces tworzenia kodu maszynowego: kompilator, asembler, linker, narzędzia programistyczne, debugowanie, interfejs JTAG, wprowadzenie do inżynierii odwrotnej;**

**2. Zarządzanie danymi: operacje z wykorzystaniem rejestrów, pojęcie akumulator, rejestry specjalnego przeznaczenia, pojęcie flaga, tryby adresowania, praca ze stosem.**

**3. Zarządzanie przepływem programu: podprogramy, programowa implementacja opóźnień, implementacja pętli, porównania i skoki warunkowe, tablica wektorów przerwań, obsługa i wykorzystanie systemu przerwań,pojęcie watchdog;**

**4. Operacje matematyczne i logiczne: operacje matematyczne stało- i zmienno-przecinkowe, operacje logiczne i maski, przesunięcia bitowe, rotacja bitów;**

**5. Tworzenie kodu do obsługi zasobów sprzętowych mikrokontrolera: obsługa wejść-wyjść cyfrowych, obsługa i wykorzystanie timerów, obsługa i wykorzystanie liczników, obsługa i wykorzystanie ADC, obsługa i wykorzystanie interfejsów komunikacyjnych – UART, I2C, SPI;**

**6. Współpraca z urządzeniami zewnętrznymi: układy ekspozycji informacji – LCD, LED, VFD, TFT, klawiatury, zegary czasu rzeczywistego, układy wykonawcze automatyki i robotyki;**

**7. Programowanie hybrydowe: łączenie kodu napisanego w języku C/C++ z kodem napisanym w asemblerze.**

## **11.** Wymagane środki dydaktyczne

Laboratorium – laboratorium specjalistyczne

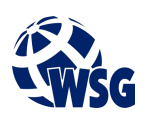

## **12.** Literatura przedmiotu:

- **a.** Literatura podstawowa:
- Blum J.; Exploring Arduino ; tools and techniques for engineering wizardry; ISBN 978-1-118-54936- 0; Wiley 2013
- Borkowski P.; AVR & ARM7 : programowanie mikrokontrolerów : dla każdego; ISBN 978-83-246- 2628-1; Helion 2010.
- Doliński J.; Mikrokontrolery AVR : niezbędnik programisty; ISBN 978-83-60233-47-4; Wyd. BTC 2009.
- Dhananjay V. Gadre, Sarthak Gupta; Getting Started with Tiva ARM Cortex M4 Microcontrollers; ISBN 978-81-322-3766-2; Springer, New Delhi 2018
- **a.** Literatura uzupełniająca:
	- Tianhong Pan, Yi Zhu ; Designing Embedded Systems with Arduino; ISBN 978-981-10-4418-2; Springer 2018
- **b.** Netografia:
	- Getting started with the Arduino NANO 33 BLE https://www.arduino.cc/en/Guide/NANO33BLE
	- Introducing the Arm architecture https://developer.arm.com/architectures/learnthe-architecture/introducing-the-arm-architecture/single-page
	- GCC-AVR Inline Assembler Cookbook Version 1.6 http://www.ethernut.de/pdf/GCCAVRInlAsmCB.pdf
	- CooCox CoIDE https://www.st.com/en/development-tools/coide.html
- **13.** Dostępne materiały dydaktyczne z podziałem na formy zajęć (autorskie zestawiania materiałów dydaktycznych, materiały e-learningowe, itp.)
- **14.** Osoby realizujące poszczególne formy kształcenia

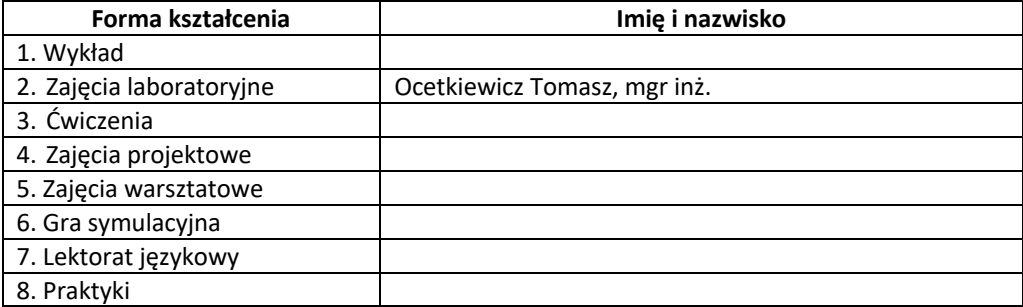